## **Diplom**

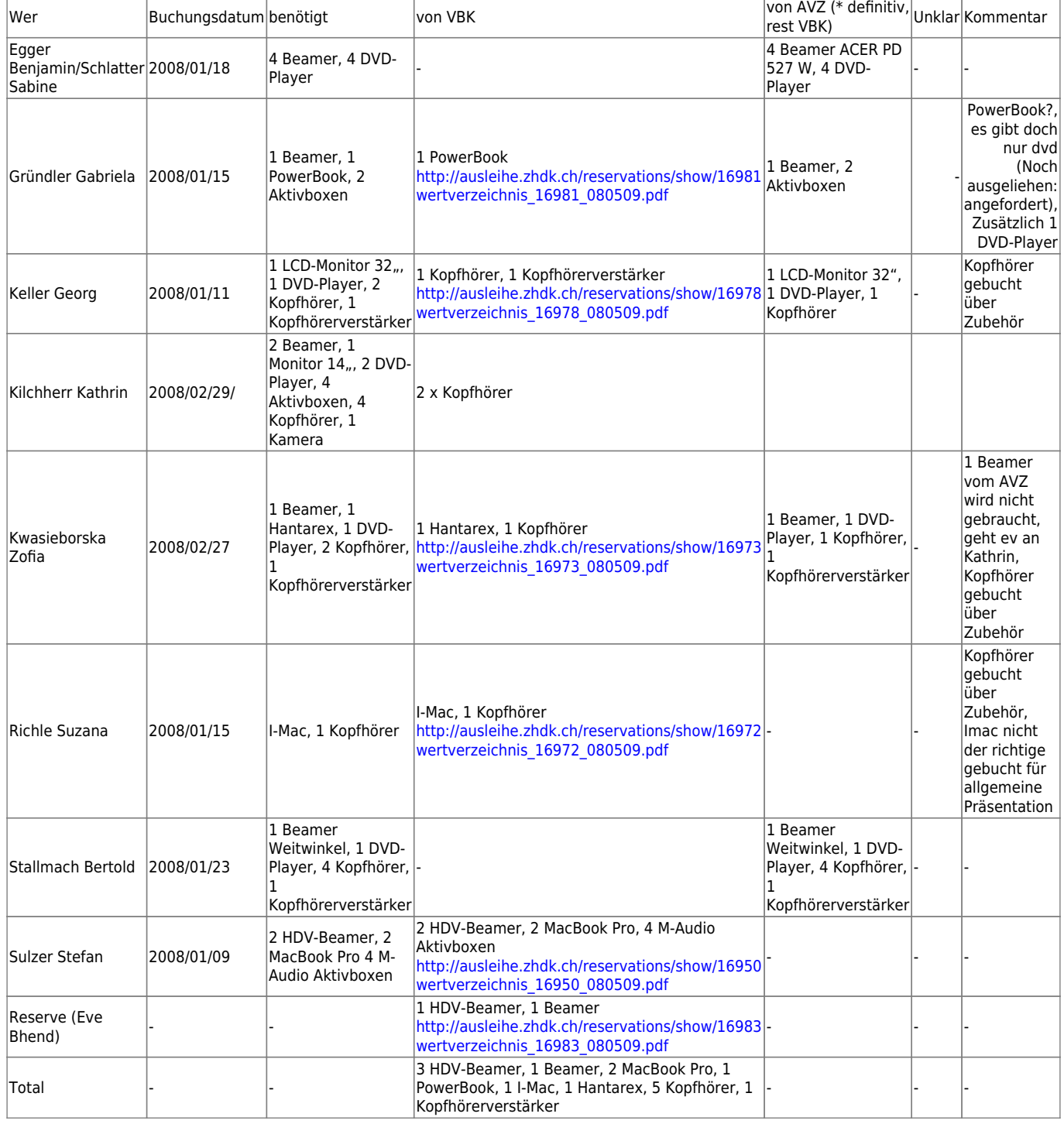

## **BA-Ausstellung**

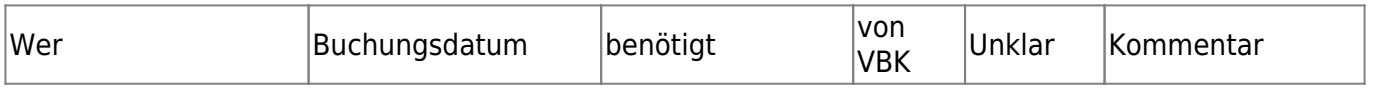

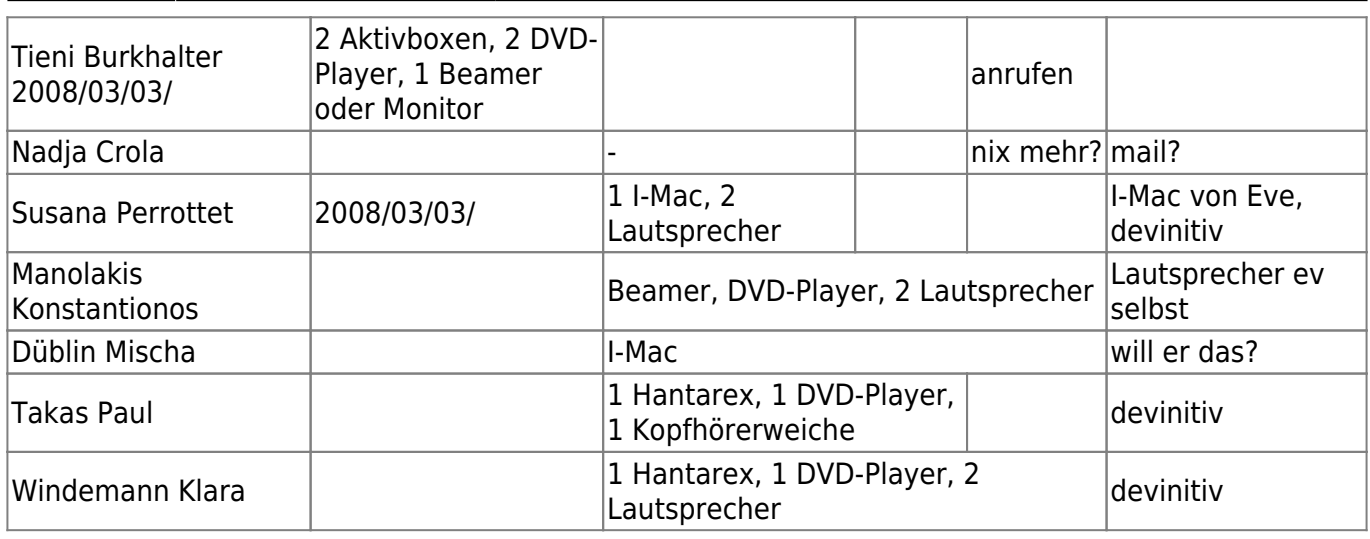

## **Jahres-Ausstellung**

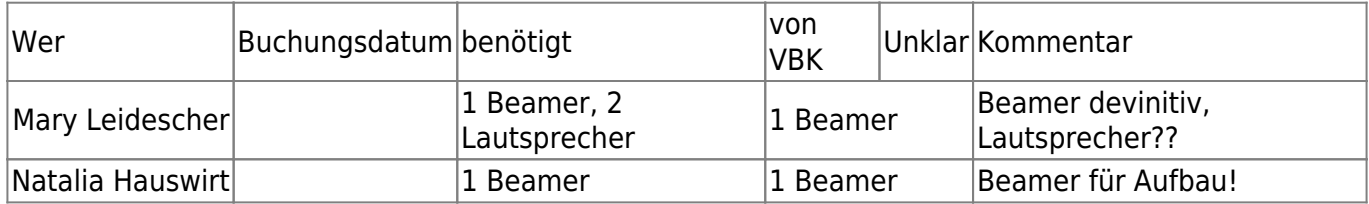

## **Gesammtübersicht (nicht mehr gültig)**

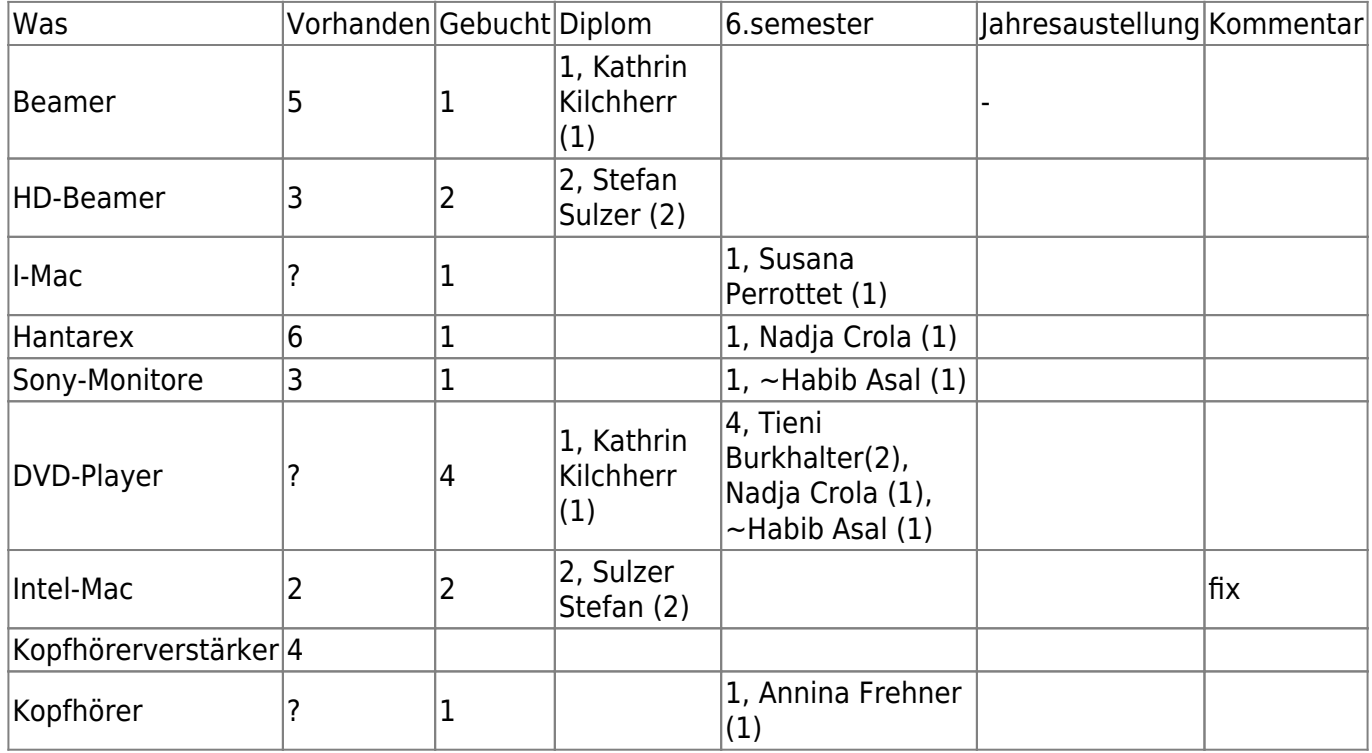

From: <https://wiki.zhdk.ch/vbk/> - **vbk**

Permanent link: **<https://wiki.zhdk.ch/vbk/doku.php?id=studierende:jahresausstellung08&rev=1210933880>**

Last update: **2008/05/16 12:31**

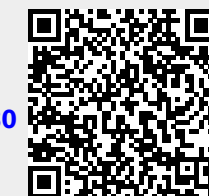